## **MEMO FONCTIONNEMENT : TACHES ADMINISTRATIVES CSTB**

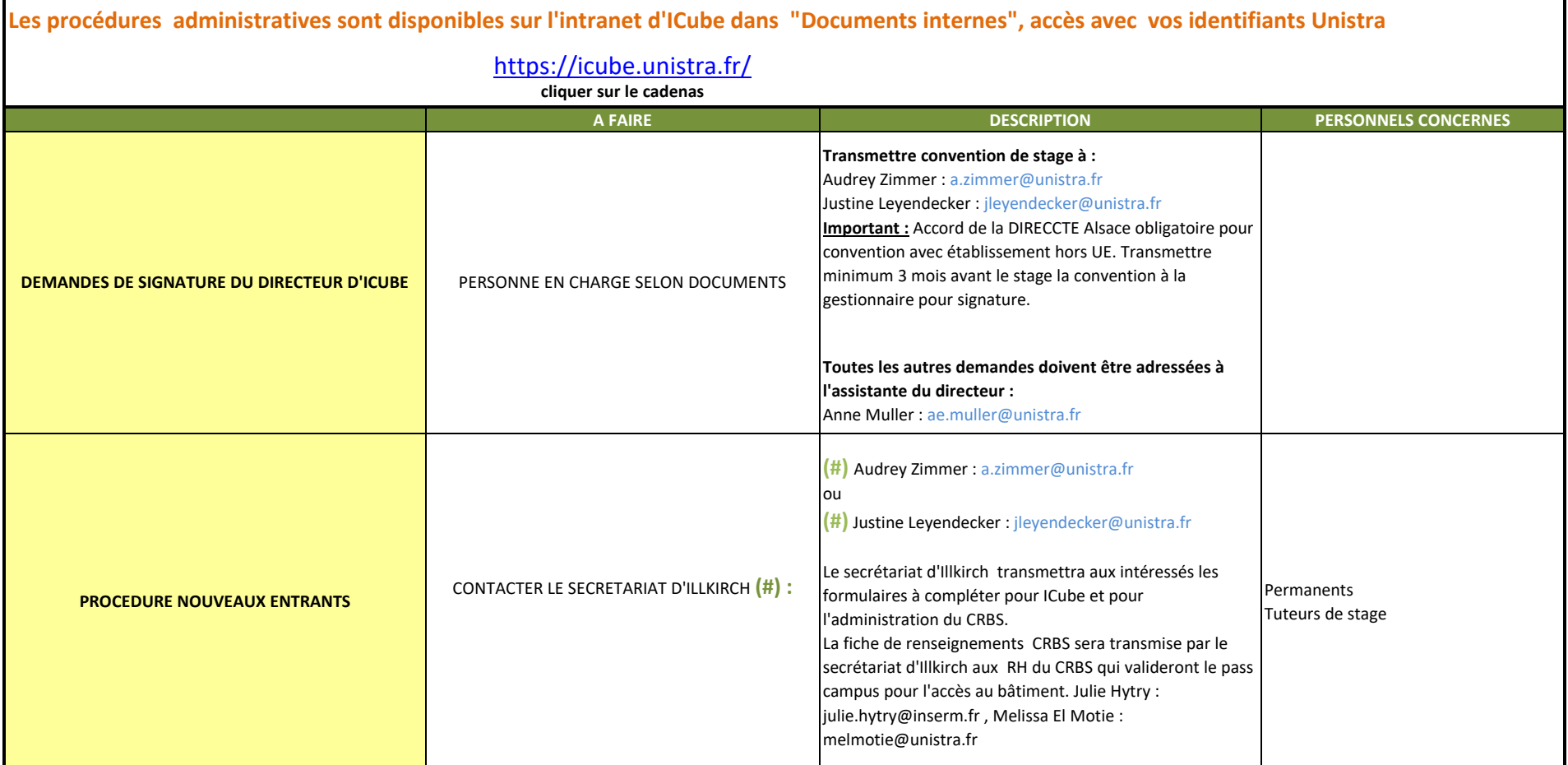

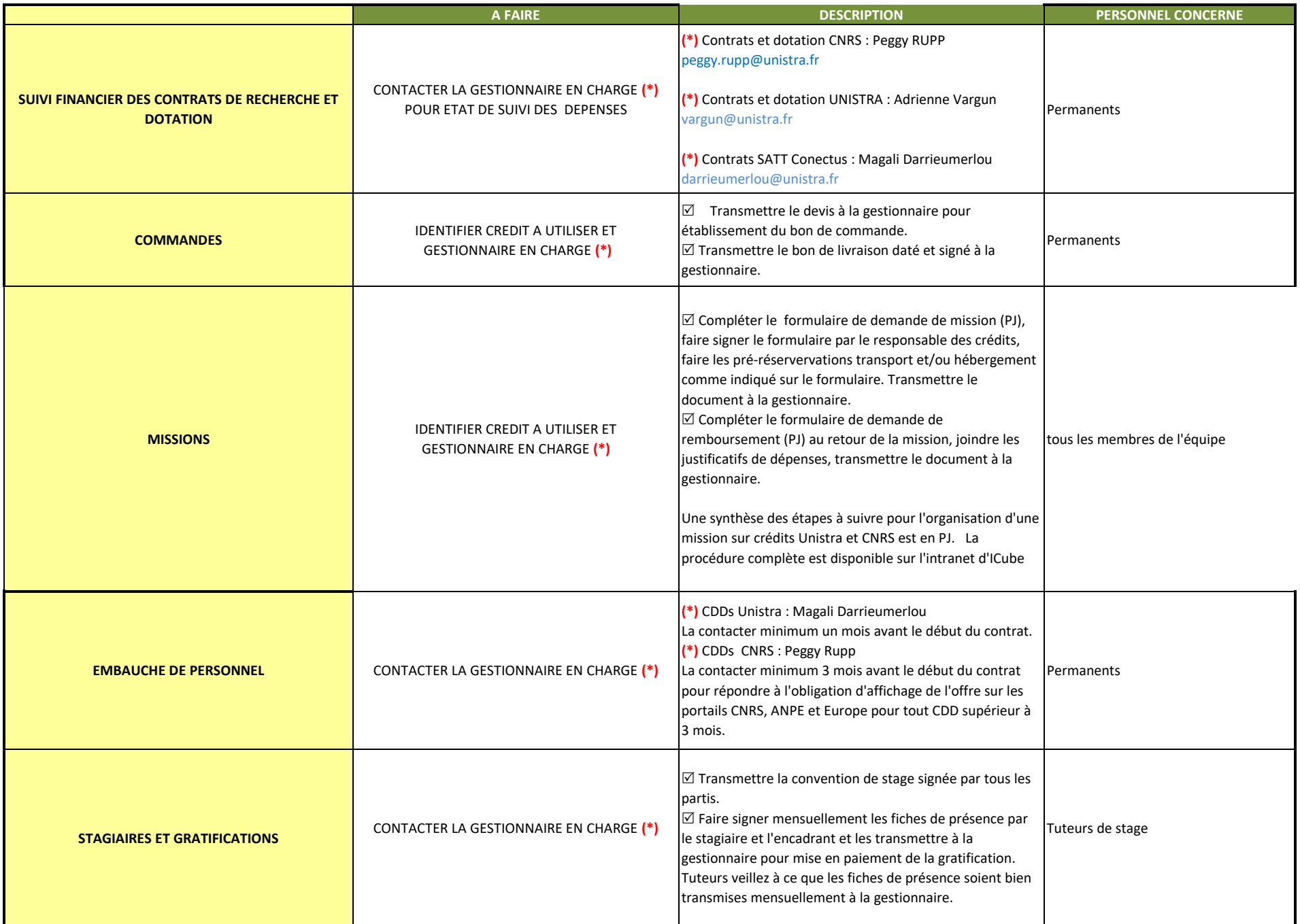

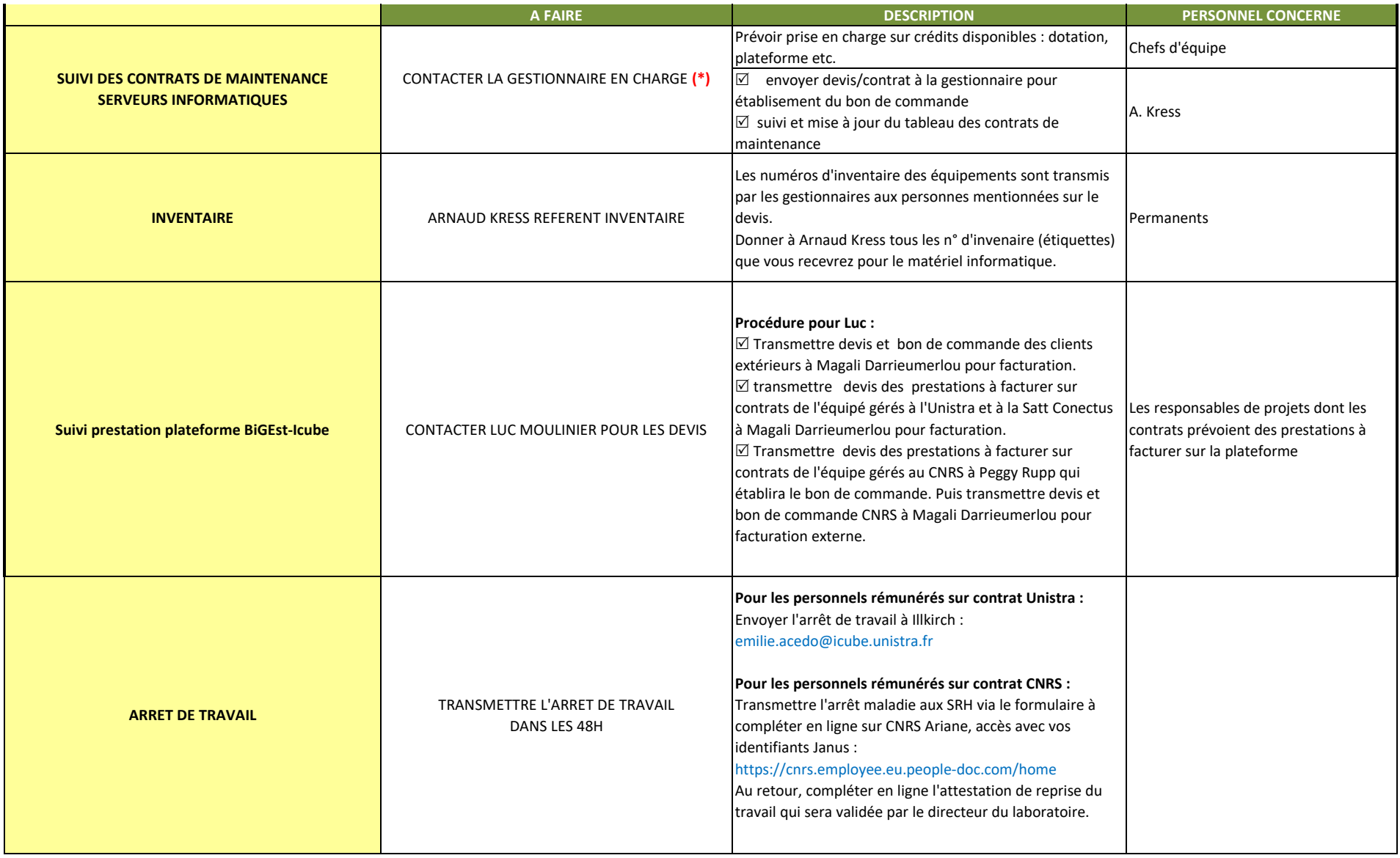

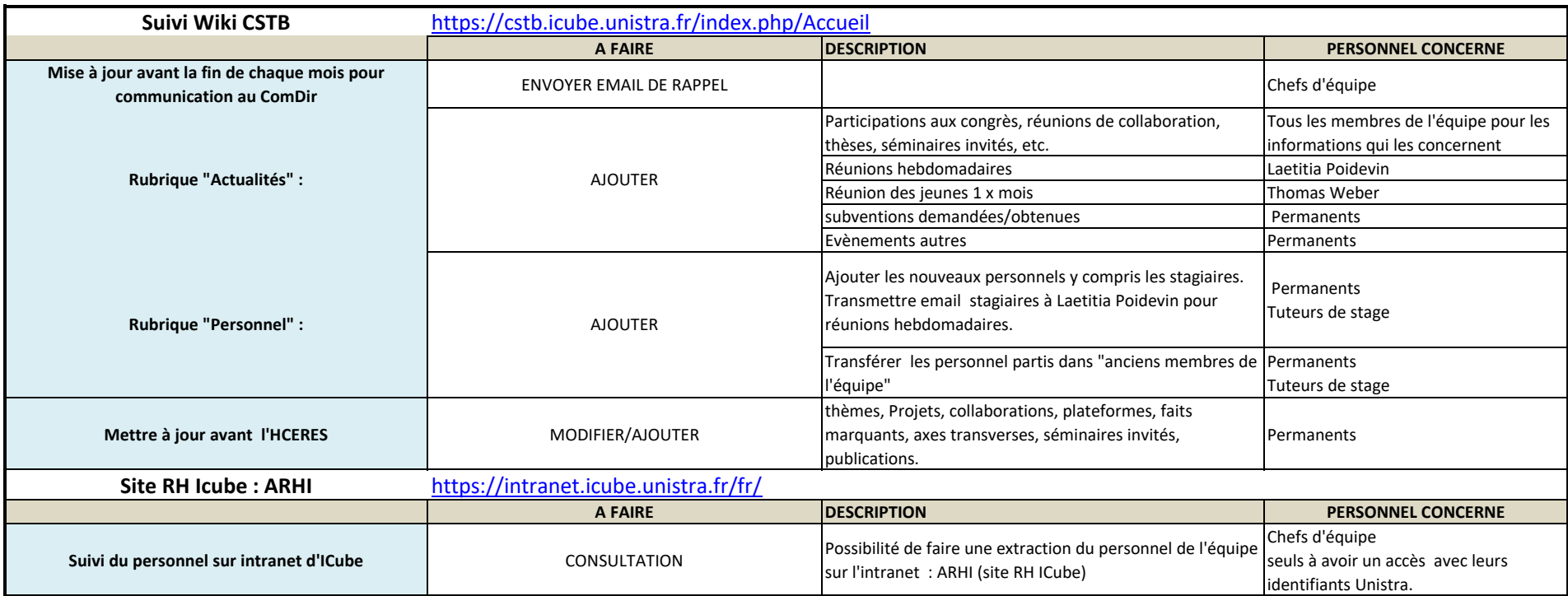

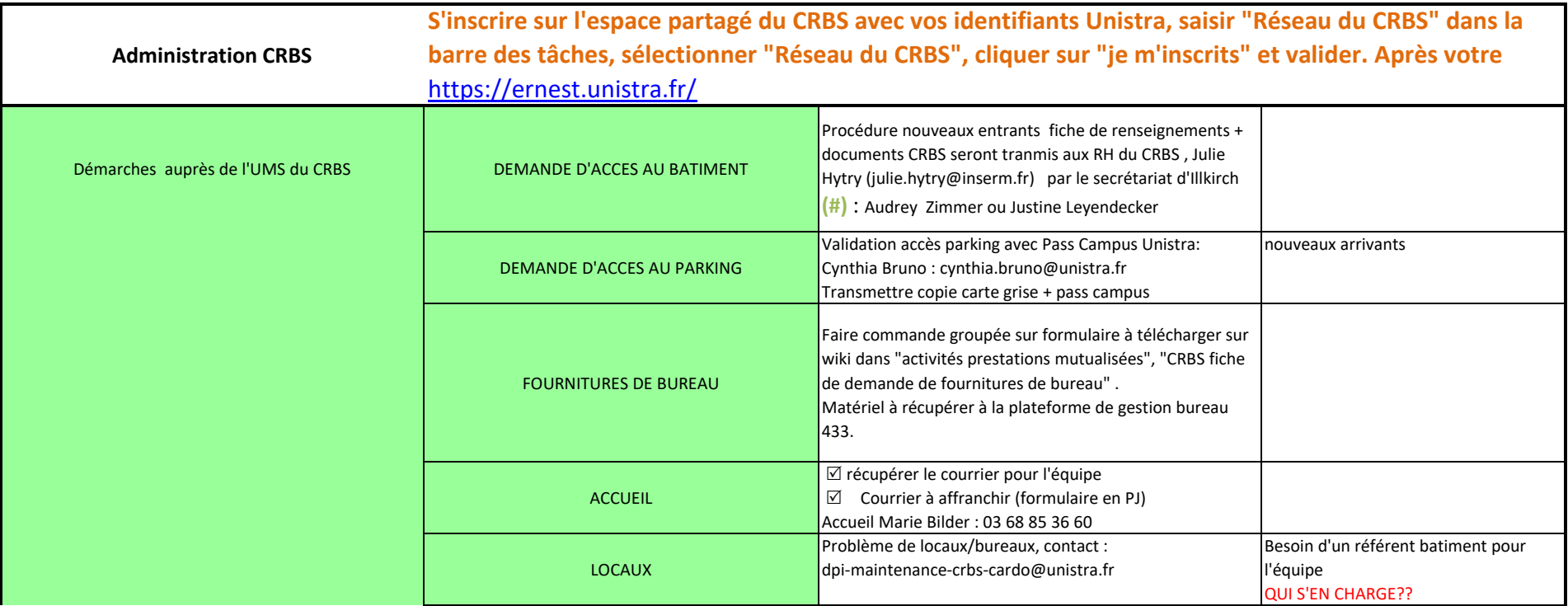

Page 7